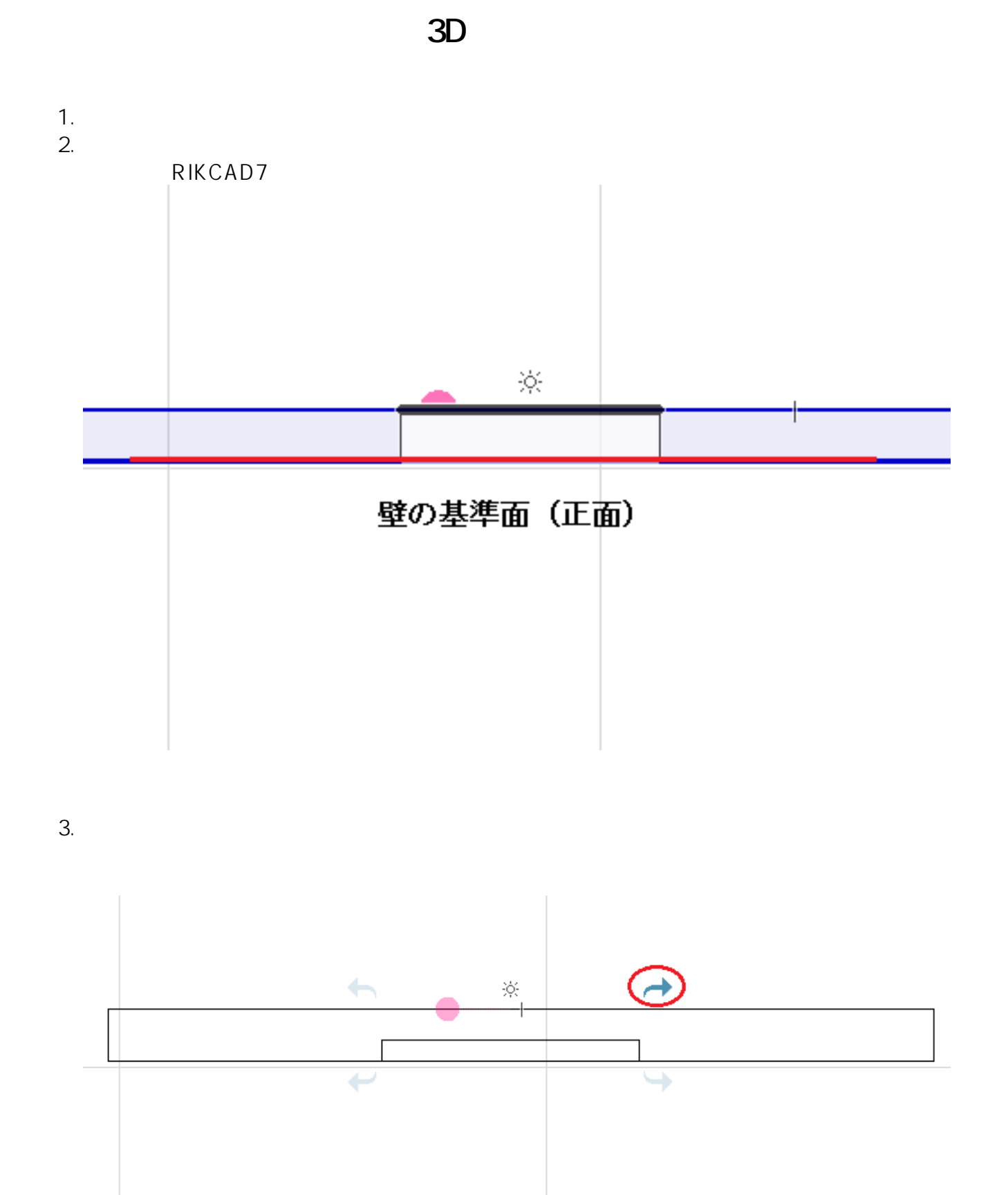

 $4.$ 

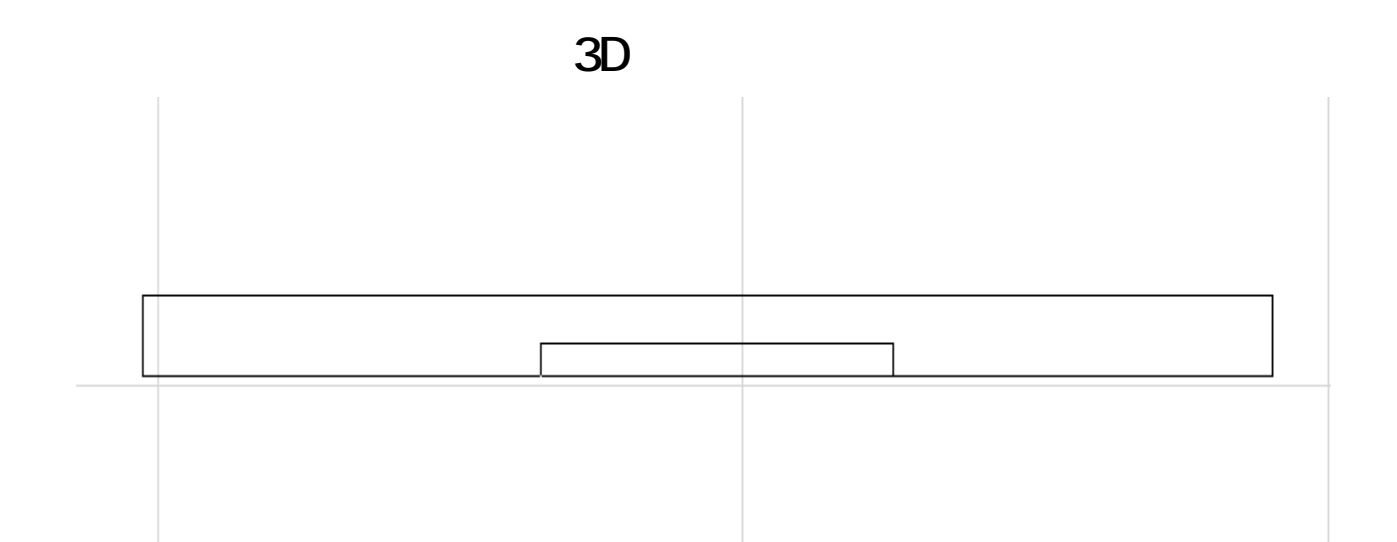

ID: #1481

 $: 2016 - 01 - 2611 + 02$ 

 $\ddot{\phantom{a}}$